# **site oficial pixbet**

- 1. site oficial pixbet
- 2. site oficial pixbet :jak dziaa freebet
- 3. site oficial pixbet :bets bola fazer jogo

# **site oficial pixbet**

Resumo:

**site oficial pixbet : Explore as apostas emocionantes em mka.arq.br. Registre-se agora para reivindicar seu bônus!**  contente:

# **site oficial pixbet**

As eleições brasileiras estão cada vez mais próximas, e com isso, aumenta a empolgação para saber quem será o nosso próximo presidente. Com isso, a{nn}, uma das maiores casas de apostas do país, oferece a oportunidade aos seus usuários de apostar em site oficial pixbet quem será o ganhador das eleições.

### **site oficial pixbet**

De acordo com as últimas pesquisas, Luiz Inácio Lula da Silva (PT) é apontado como o principal favorito para a eleição de 2024. Na plataforma da Pixbet, o candidato aparece com odds de 1.70.

### **Como realizar site oficial pixbet aposta na Pixbet?**

Para apostar na eleição no site da {nn}, você precisa confirmar seu cadastro e solicitar um depósito de um valor entre R\$1 e R\$10.000. Em seguida, basta navegar até a categoria "Política" e selecionar a opção "Eleição Presidencial". Em poucos segundos, o depósito é confirmado e o valor é debitado na site oficial pixbet carteira de apostas.

#### **Vale ressaltar que**

Para usar o Pix na {nn}, basta confirmar seu cadastro e solicitar o pagamento de um valor entre R\$1 e R\$10.000. Em poucos segundos, o processamento do depósito é confirmado e o valor é debitado na site oficial pixbet carteira de apostas.

### **Por que apostar na Pixbet?**

Além da facilidade e segurança do site, a {nn} também oferece a opção de saque em site oficial pixbet poucos minutos, além de diversas opções de apostas e atualizações constantes sobre as eleições. Portanto, se você é um apaixonado por política, aproveite para testar suas habilidades de previsão com a Pixbet e se divirta enquanto tenta ganhar dinheiro com suas aposta nas eleições brasileiras.

### **Conclusão**

A Pixbet oferece uma oportunidade única e divertida para os fãs de política de testar seus conhecimentos e tentar ganhar dinheiro com as eleições brasileiras. Com a simplicidade, segurança e diversidade de opções disponíveis no site, garante horas de entretenimento.

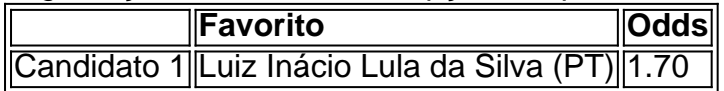

Como alterar a senha do PixBet?

Na página de login, clique em site oficial pixbet "Escarceu site oficial pixbet senha?" ou 'Recuperarsenhas". Informe

endereçode e-mail associado à nossa conta PixBet. Você receberá ume - enviar com instruções sobre como redefinir uma

va; Siga as informações do E-book para criar Uma nova éne a acessar minha

# **site oficial pixbet :jak dziaa freebet**

Você está procurando uma maneira de instalar o Pixbet no seu iPhone? Não procure mais! Neste artigo, vamos guiá-lo através do processo da instalação dele em site oficial pixbet seus dispositivos iOS.

Passo 1: Criar uma conta Pixbet

Antes de instalar o Pixbet no seu iPhone, você precisa criar uma conta da pixibete. Para fazer isso siga estes passos:

Abra o navegador e vá para a página da Pixbet.

Clique no botão "Inscrever-se".

Macau MacauO jogo de azar em site oficial pixbet Macau é legal desde a década de 1850, quando era uma colónia portuguesa. A região tem uma história de jogo na China tradicional chinesa. Jogos.

Casino Casino Monte Carlo Casino de Monte-Carlo (Francês) Casin di **Monte** Carlos (Italiano) Localização Localização Monte Carlo, Mónaco Aberturas data de: data: Julho de 1865 Casino Casino tipo de Bases terrestres Proprietário Bains de Proprietários de Mer Socit des Mer.

# **site oficial pixbet :bets bola fazer jogo**

{img}tirada site oficial pixbet 13 de abril, 2024 Mostra o distrito Zhentang Cercado por florestas primitivas aos pés do Qomolangma nas profundidade da Himalaia na cidade Xigaze Região Autônoma Xizang Sudoeste China(Xinhua/Liu Ying)

Lhasa, 26 mai (Xinhua) -- A China e o Nepal reabriram seus pontos tradicionais de comércio na fronteira no sábado.

A cerimônia de reabertura foi realizada no distrito do Zhentang, na fronteira entre a China e o Nepal cidade da Xigaze - Região Autónoma dos Xizang – não Sudoestes.

No ponto comercial de Zhentang, 110 empresas chinesas e 47 comerciantes nepalesses realizaram transações envolvendo mais dos 50 tipos das mercadorias comerciais incluindo necessidades diárias materiais da construção - alimentos para animais.

As atividades comerciais também foram retomadas site oficial pixbet outro locaies tradicionais nos distritos como Zhongba, Saga e Nyalam.

Xigaze é uma cidade fundamental para a abertura da China ao sul de Ásia, fazenda fronteira com ndia e Nepal o Butão.

Feng Xuecheng, diretor do departamento de comércio municipal e disse que o mercado tradicional fronteiriço há muito tempo sustentado os meios da subsistência dos residentes na fronteira um papel significativo para a promoção no desenvolvimento uma prosperidade das áreas frente.

"Planejamos continuar a infra-estrutura do comércio fronteiriço e promover mais intercâmbios económicos, comerciais entre um Chinae o Nepal", acrescentou Feng.

Suas importações e exportações para o Nepal, seu maior mercado internacional de serviços financeiros (completizaram aproximadamente 2,77 bilhões site oficial pixbet yuans), um valor anual com 77 milhões.

Author: mka.arq.br Subject: site oficial pixbet Keywords: site oficial pixbet Update: 2024/7/29 2:33:36